# **HEC MONTREAL**

### ANALYSE DE CAS

ÉTAPE 4: MISE EN ŒUVRE DES SOLUTIONS

### MISE EN ŒUVRE DES SOLUTIONS

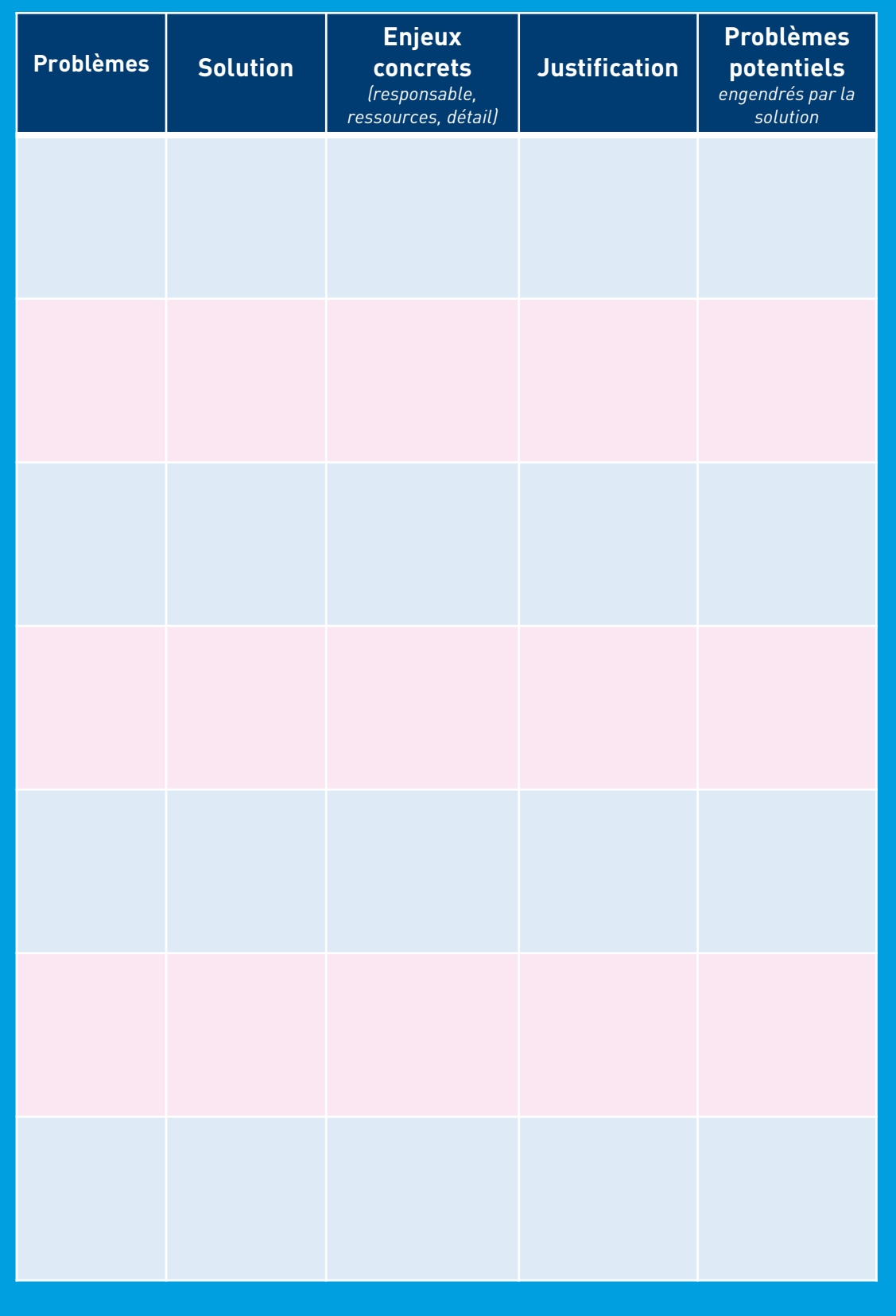

# **HEC MONTREAL**

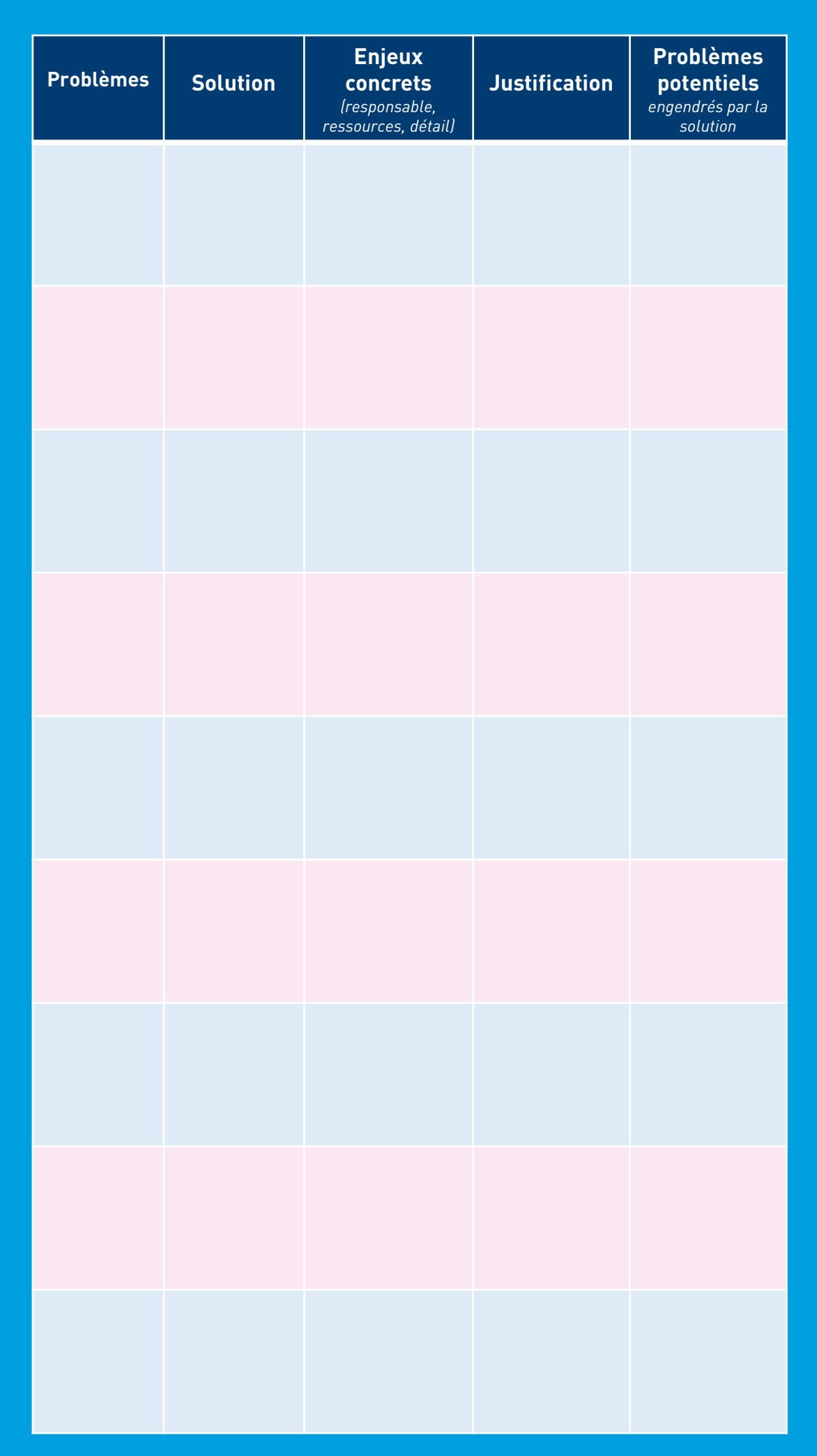

## **HEC MONTREAL**

#### COMMENT ÇA MARCHE?

Cet outil vous accompagne dans la quatrième étape de l'analyse de cas: la mise en œuvre des solutions.

La démarche de résolution des problèmes ne donne les fruits escomptés que si elle s'ouvre sur la réalité très concrète des organisations. C'est donc dire qu'il ne suffit pas de trouver les bonnes options pour que les problèmes à résoudre disparaissent. Il faut aussi **entrevoir la réalisation concrète des options** en concevant minutieusement leur mise en œuvre.

En répondant aux questions classiques « Qui sera responsable de la mise en œuvre des solutions? », « Quelles ressources seront consacrées à la mise en œuvre? » ou « Quel est le délai de mise en œuvre? », il est possible de brosser un premier portrait des **enjeux** de la mise en œuvre des options.

Toutefois, pour que la mise en œuvre ne se heurte pas à la réalité très concrète des organisations, il faut aller au-delà des questions classiques de mise en œuvre. Il faut notamment **justifier** les solutions au regard de la problématique et de son analyse et entrevoir que les solutions mises en œuvre peuvent aussi donner naissance à des problèmes, des conflits ou des difficultés.

*Bibliographie:*

*Déry, A., Pezet, A. & Sardais, C. (2015). Le management. Guide de l'étudiant. Québec : JFD Éditions.*